# **Chapitre C1 : Logique, ensembles**

Le but de ce chapitre est de présenter formellement les notions élémentaires de la logique et de la théorie des ensembles.

# **1 Logique**

# **1 a) Propositions logiques, valeurs booléennes**

On commence par se donner un nombre quelconque de symboles représentant chacun un objet mathématique. On distingue parmi eux :

- des symboles de relation (par exemple = pour l'égalité, *<* pour l'ordre ou ∈ pour l'appartenance),
- des symboles de fonction (comme ln ou  $+)$ ,
- des constantes (comme 0, 1, N, ou  $\pi$ ).

Il ne pèse aucune restriction sur l'ensemble des symboles utilisés. Rien n'empêche donc de définir de nouveaux symboles à chaque instant, en posant par exemple « soit *n* le plus petit entier tel que... » ou « soit *f* la fonction telle que... ». L'essentiel est que les notations employées ne prêtent pas à confusion.

#### **Définition 1.1**

On appelle **proposition**, **assertion** ou **formule** toute phrase ou expression mathématique, écrite à l'aide de différents symboles. Elle est soit vraie soit fausse, ces deux cas s'excluant l'un l'autre (c'est-à-dire qu'aucune proposition n'est à la fois vraie et fausse).

#### **Exemples 1.2**

Les expressions «  $x > 0$  » et «  $0 \in \mathbb{N}$  » sont des propositions. L'expression «  $-1 = 0$  » est également une proposition, bien qu'elle soit fausse.

#### **Remarque 1.3**

Toutes les expressions ne sont pas pour autant considérées comme des propositions. Par exemple, l'expression  $\mathbb{N} + \mathbb{R} > 0$  est exclue, de même que  $3(+ \equiv . \text{ En effet}, \text{ on convenient que l'addition ne})$ s'applique qu'aux nombres complexes, et pas aux ensembles. Il faudrait donc adjoindre un domaine de définition à chaque fonction et à chaque relation, et convenir que les propositions sont les expressions où fonctions et relations ne sont appliquées qu'à des éléments de leur domaine.

#### **Définition 1.4**

Soit *F* une formule. On appelle **valeur de vérité** de *F* ou **valeur booléenne** de *F* l'entier  $v(F)$ défini comme suit :

 $-$  *si F* est vraie, alors on pose  $v(F) = 1$ ;

— si *F* est fausse, alors on pose  $v(F) = 0$ .

## **1 b) Les connecteurs logiques**

Les définitions suivantes expliquent comment construire des propositions à partir des symboles que l'on s'est donné. On utilise pour cela des **connecteurs** et des **quantificateurs**.

#### **Définition 1.5**

Étant donnée deux propositions *A* et *B*, on peut en construire d'autres en employant les conjonctions de coordination « et » et « ou », de la manière suivante :

- *i*) La proposition « *A* et *B* » est une proposition ; elle est vraie si, et seulement si *A* et *B* sont toutes les deux vraies.
- *ii*) La proposition « *A* ou *B* » est une proposition ; elle est vraie si, et seulement si l'une au moins des deux propositions *A*, *B* est vraie.

## **Exemple 1.6**

La proposition «  $2 > 1$  et  $0 = 1$  » est fausse, alors que «  $2 > 1$  ou  $0 = 1$  » est vraie.

Le tableau ci-dessous est la table de vérités des opérateurs « et » et « ou ». On y lit la valeur booléenne de « *A* et *B* » et « *A* ou *B* » en fonction des valeurs booléennes de *A* et de *B*.

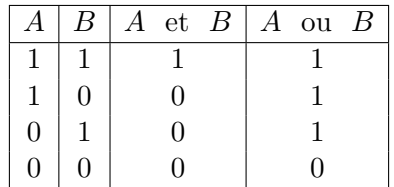

## **Notation 1.7**

Dans le cas particulier des équations et inéquations, on emploiera le symbole { au lieu de la conjonction « et ». C'est-à-dire que la phrase « résolvez les équations *E*<sup>1</sup>  $E<sub>2</sub>$ d'inconnue *x* » signifie : « trouvez tous les *x* vérifiant les équations  $E_1$  et  $E_2$  ».

# **Définition 1.8**

Soient *A* et *B* deux propositions. L'expression  $A \implies B$  est alors une proposition, qui peut être lue « *A* implique *B* », ou « Si *A*, alors *B* ». Elle est vraie si, et seulement si, on est dans l'un des deux cas suivants :

- *i*) *A* et *B* sont toutes les deux vraies ;
- *ii*) *A* est fausse.

On retiendra que la proposition  $A \Longrightarrow B$  signifie que si A est vraie, alors B l'est aussi. Elle exprime ainsi que *B* est une conséquence logique de *A*.

#### **Remarque 1.9**

Cette notion diffère sensiblement de la relation cause/conséquence habituelle : la règle *ii*) ci-dessus implique par exemple que «  $0 = 1 \implies$  il n'y a pas de château à Versailles » est vrai. En effet, la formule  $0 = 1$  étant fausse, la proposition  $0 = 1 \Longrightarrow B$  est vraie pour toute formule B... Cela peut sembler surprenant, mais il est en fait assez naturel de dire que si l'on prend une chose fausse comme étant vraie, alors on pourra tout démontrer (le vrai aussi bien que le faux).

Voici la table de vérité du connecteur logique  $\Longrightarrow$ :

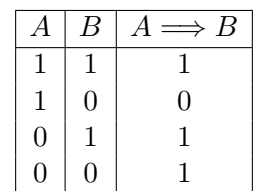

#### **Méthode 1.10**

- 1. Pour démontrer que *A* =⇒ *B* est vraie il suffit de supposer *A* vraie, et de démontrer qu'alors *B* est vraie (car il n'y a rien à démontrer si *A* est fausse, *B* pouvant alors indifféremment être vraie ou fausse).
- 2. Pour démontrer que  $A \implies B$  est fausse, il suffit de démontrer que A est vraie et que B est fausse.

On peut maintenant définir l'équivalence logique.

#### **Définition 1.11**

Soient *A* et *B* deux propositions. On note  $A \iff B$  la proposition suivante:

«  $(A \implies B)$  et  $(B \implies A)$  ».

Elle peut se lire de n'importe laquelle des manières suivantes :

*i*) *A* équivaut à *B*.

*ii*) *A* si, et seulement si, *B* (en abrégé : *A* ssi *B*).

*iii*) Pour que *A* soit vraie, il faut et il suffit que *B* soit vraie.

*iv*) Pour que *B* soit vraie, il faut et il suffit que *A* soit vraie.

Dans la proposition  $A \iff B$ , la formule  $A \implies B$  est appelée **condition nécessaire**, et la formule  $B \Longrightarrow A$  est appelée **condition suffisante**.

#### **Exemple 1.12**

Écrire la table de vérité de l'équivalence.

#### **Méthode 1.13**

- *i*) Pour démontrer que *A*  $\iff$  *B* est vraie, il suffit de démontrer les deux implications *A*  $\implies$  *B* et  $B \Longrightarrow A$ .
- *ii*) Pour démontrer que *A* ⇔ *B* est fausse, il suffit de démontrer que l'une au moins des implications ci-dessus est fausse.

#### **Remarque 1.14**

Attention au vocabulaire utilisé dans la rédaction des raisonnements. Par exemple, la phrase « Pour résoudre l'équation  $x^2 + 6x + 5 = 0$ , il faut calculer son discriminant, puis... » est incorrecte, alors que « Pour résoudre l'équation il suffit de calculer son discriminant, puis ... » (ou « on peut ») est correcte : d'autres méthodes peuvent en effet mener au résultat.

## **Exemple 1.15**

Soit *A, B, C* trois propositions. Montrer que

*A* ou (*B* et  $C$ )  $\Longleftrightarrow$  (*A* ou *B*) et (*A* ou *C*).

## **Exemple 1.16**

Décrivons les parties de R définies, pour  $x \in \mathbb{R}$  par

1.  $(x > 0 \text{ et } x < 1)$  ou  $x = -1$ ; 2.  $x > 0$  et  $(x < 1$  ou  $x = -1)$ ; 3.  $x \geqslant 0 \Longrightarrow x \geqslant 2$ .

## **1 c) Les quantificateurs**

On se donne maintenant des symboles appelés *variables* qui ne représentent aucun objet mathématique particulier, chacun étant une lettre : *x, y, z, n, p, q . . .* On s'intéresse à des propositions *A*(*x*) qui dépendent d'une variable *x*, voire à des propositions  $A(x_1, \ldots, x_p)$ , qui dépendent de plusieurs variables. Par exemple «  $0 \leq x \leq 0$  «  $x + 3 = y \leq x$ .

#### **Définition 1.17**

Soit *A*(*x*) une proposition dépendant d'une variable *x*. Soit *X* un ensemble. On construit les deux propositions suivantes :

- *i*) ∀*x* ∈ *X, A*(*x*); elle est vraie si, et seulement si, pour tout élément *x* de l'ensemble *X*, la proposition *A*(*x*) est vraie.
- *ii*) ∃*x* ∈ *X, A*(*x*); elle est vraie si, et seulement si, il existe au moins un élément *x* de l'ensemble *X* pour lequel *A*(*x*) est vraie.

# **Exemple 1.18**

Déterminer quelles propositions sont vraies et quelles propositions sont fausses :

- *i*)  $\forall x \in \mathbb{R}, x^2 \geqslant 0$ ;
- *ii*) ∀*n* ∈  $\mathbb{N}^*$ ,  $\frac{1}{n}$  $\frac{1}{n} > 1$ ;
- *iii*)  $∃x ∈ ℝ, x<sup>2</sup> = −1$ ;
- *iv*) ∃ $x \in \mathbb{C}$ ,  $x^2 = -1$ .

# **Méthode 1.19**

- *i*) Pour démontrer l'assertion « ∀*x* ∈ *X, A*(*x*) », on commence par prendre un élément quelconque de *X* (ce que l'on rédige en commençant par « Soit  $x \in X$  ») et l'on démontre que  $A(x)$  est vraie. Dire que *x* est un élément quelconque de *X* c'est dire que *x* est un élément générique, en ce sens qu'il ne possède aucune propriété particulière (autrement dit : rien ne le distingue des autres éléments de *X*).
- *ii*) Pour démontrer l'assertion « ∃*x* ∈ *X, A*(*x*) », on peut soit utiliser un théorème d'existence du cours (par exemple le théorème des valeurs intermédiaires), soit construire un certain  $x_0 \in X$ qui est tel que  $A(x_0)$  est vraie (ce que l'on rédige souvent en écrivant « On pose  $x_0 = \ldots$  »).

#### **Méthode 1.20**

- *i*) Pour démontrer que l'assertion «  $\forall x \in X$ ,  $A(x)$  » est fausse, il suffit de trouver un contre-exemple, c'est-à-dire un  $x_0 \in X$  tel que  $A(x_0)$  est fausse.
- *ii*) Pour démontrer que l'assertion «  $\exists x \in X$ ,  $A(x)$  » est fausse, il faut démontrer que pour tous les éléments *x* de *X*, *A*(*x*) est fausse.

## **Exemple 1.21**

Montrer la proposition suivante est vraie :  $\forall z \in \mathbb{C}, \quad |z| = |z - 1| = 1 \Longleftrightarrow (z = e^{\frac{i\pi}{3}} \text{ ou } \overline{z} = e^{\frac{i\pi}{3}}).$ 

#### **Remarque 1.22**

On peut intervertir (ou permuter) deux quantificateurs de même nature. Par exemple, « ∀*x* ∈ *X,* ∀*y* ∈ *Y,*  $A(x, y)$  » est équivalente à «  $\forall y \in Y$ ,  $\forall x \in X$ ,  $A(x, y)$  ». Mais attention, on ne peut pas, en général, intervertir un ∀ avec un ∃, comme le prouve l'exemple ci-dessous.

#### **Exemple 1.23**

La proposition «  $\forall x \geqslant 0, \exists y \in \mathbb{R}, x = y^2$  » est-elle vraie ? Peut-on permuter «  $\forall x \geqslant 0, \forall x \in \mathbb{R}, x \in \mathbb{R}$ pour avoir la même proposition ?

#### **Exemple 1.24**

L'énoncé suivant est-il vrai pour toutes les fonctions  $f$  et  $g$  définies sur  $\mathbb{R}$ ?

$$
[\forall x \in \mathbb{R}, f(x)g(x) = 0] \Longrightarrow [(\forall x \in \mathbb{R}, f(x) = 0) \text{ ou } (\forall x \in \mathbb{R}, g(x) = 0)].
$$

#### **Remarque 1.25**

Il est obligatoire de ne pas mélanger langue française et langage mathématique, et plus précisément : les symboles ∀ et ∃ ne peuvent pas être utilisés comme des abréviations. On évitera donc d'écrire des choses comme « On a ainsi démontré ∀*x* la formule considérée » ou « Il est clair que ∃*x* tel que  $f(x) = 0$  ».

On a enfin la définition suivante, souvent utilisée.

#### **Définition 1.26**

Soit  $A(x)$  une proposition dépendant d'une variable x. On construit une nouvelle proposition notée « ∃!*x* ∈ *X, A*(*x*) » qui est vraie si, et seulement si, il existe un unique élément *x* dans l'ensemble *X* tel que *A*(*x*) est vraie.

#### **Exemple 1.27**

Parmi les proposition suivantes, lesquelles sont vraies :

- 1.  $\exists ! x \in \mathbb{R}_+$ ,  $x^2 = 4$ ;
- 2.  $\exists ! x \in \mathbb{R}, x^2 = 4.$

# **1 d) Négation d'une proposition**

## **Définition 1.28**

Soit *R* une relation. On appelle négation de *R* et l'on note *R* la relation qui est fausse lorsque *R* est vraie, et vraie lorsque *R* est fausse.

## **Exemple 1.29**

La négation de = est la relation  $\neq$ ; la négation de < est la relation  $\geq$ .

## **Définition 1.30**

Soit une proposition *A*. L'expression «  $A$  » est alors une proposition, appelée négation de *A*. Elle est vraie si et seulement si *A* est fausse.

Le résultat suivant montre qu'il est possible de raisonner par l'absurde pour démontrer des propositions. Intuitivement, il exprime le fait que toute proposition est soit vraie, soit fausse (il n'y a pas de troisième possibilité).

## **Axiome 1.31 (***Axiome du tiers-exclu***)**

Pour qu'une proposition *A* soit vraie, il faut et il suffit que  $\overline{A}$  soit fausse ou absurde (c'est-à-dire qu'elle ait pour conséquence logique une proposition fausse).

Ce résultat ne se démontre pas : il a en fait été implicitement admis lorsque nous avons posé la définition 1.1. On dit d'un tel résultat, postulé *a priori*, qu'il s'agit d'un axiome.

#### **Exemple 1.32**

Soit  $x, y \in \mathbb{N}$ . Montrez que la proposition  $\exists x > 0$ ,  $\forall y > 0$ ,  $x \geq y$  est fausse.

# **Corollaire 1.33 (***Raisonnement par contraposition***)**

Soient *A* et *B* deux propositions. Alors  $A \implies B$  est vraie si et seulement si  $\vert B \implies A \vert A$  est vraie. La proposition  $|B \implies A$  sera appelée la contraposée de  $A \implies B$ .

Le théorème suivant indique comment « calculer » la négation d'une proposition *A*, c'est-à-dire trouver une formule simple qui est équivalente à  $A$ .

#### **Exemple 1.34**

Considérons par exemple la formule ∃*x* ∈ R*, x >* 0, qui signifie qu'il existe au moins un nombre réel strictement positif. Sa négation  $\exists x \in \mathbb{R}, x > 0$  signifie donc qu'aucun nombre réel n'est strictement positif. Cette dernière formule est donc équivalente à  $\forall x \in \mathbb{R}, x \leq 0$ .

#### **Théorème 1.35**

Soient *A, B* des propositions. Pour calculer la négation d'une proposition *A*, il suffit d'utiliser les équivalences suivantes :

*i)* 
$$
|(A) \iff A
$$
.  
\n*ii)*  $|(A \text{ et } B) \iff (|A \text{ ou } |B)$ ;  
\n*iii)*  $|(A \text{ ou } B) \iff (|A \text{ et } |B)$ ;  
\n*iv)*  $|(A \implies B) \iff (A \text{ et } |B)$ ;  
\n*v)*  $|( \forall x \in X, A(x)) \iff \exists x \in X, |A(x);$   
\n*vi)*  $|( \exists x \in X, A(x)) \iff \forall x \in X, |A(x)|$ .

#### **Remarque 1.36**

Les règles *iii*) et *iv*) sont appelées les lois de De Morgan.

#### **Exemple 1.37**

Soit *f* une fonctions de R dans R définie sur R et *z* un nombre complexe. Écrire les contraposées et la réciproque des assertions suivantes et dire lesquelles sont vraies :

- 1. si *f* est dérivable alors *f* est continue ;
- 2. si *z* est imaginaire pur alors un argument de *z* est  $\frac{\pi}{2}$  ou  $-\frac{\pi}{2}$  $\frac{\pi}{2}$ ;
- 3. si  $z = i$  alors  $z^2 = -1$ .

## **Exemple 1.38**

Montrer que si *x* et *y* sont des réels tels que  $x + y > 1$ , alors  $x > \frac{1}{2}$  $\frac{1}{2}$  ou  $y > \frac{1}{2}$  $\frac{1}{2}$ .

#### **Exemple 1.39**

Soit *f* une fonctions de R dans R définie sur R et *z* un nombre complexe. Écrire les propositions suivantes avec des quantificateurs ou en français selon leur écriture puis écrire (en français et avec des quantificateurs lorsque c'est possible) leurs négations :

- 1. *f* est la fonction nulle ;
- 2.  $\forall (x, y) \in \mathbb{R}^2$ ,  $f(x) = f(y) \Rightarrow x = y$ ;
- 3. si *z* est réel, alors son carré est positif ;
- 4. la fonction *f* est majorée sur R.

# **2 Ensembles**

Un **ensemble** *E* est objet mathématique qui peut comprendre des **éléments**. Une analogie intuitive peut être de considérer qu'un ensemble est un « sac » qui contient les éléments de ce sac. De manière précise, on a la définition suivante :

#### **Définition 2.1**

Un ensemble est une collection d'objet mathématiques.

#### **Remarque 2.2**

La définition d'un ensemble est purement abstraite et il s'agira uniquement de manipuler ces objets en respectant les règles qui régissent leurs manipulations.

# **2 a) Inclusion, appartenance**

#### **Définition 2.3**

Soit *E* un ensemble. Lorsque *x* est un élément de *E*, on note  $x \in E$ . Lorsque *x* n'est pas un élément de *E*, on note  $x \notin E$ .

#### **Définition 2.4**

On appelle ensemble vide l'ensemble qui ne contient aucun élément et on le note ∅.

#### **Définition 2.5**

Soit *A* et *B* deux ensembles. On dit que

- *A* **est inclus dans** *B* lorsque tout élément de *A* appartient à *B* et on note *A* ⊂ *B* ;
- les ensembles *A* et *B* **sont égaux** lorsque *A* ⊂ *B* et *B* ⊂ *A* et on note *A* = *B*.

#### **Remarque 2.6**

Pour montrer que deux ensembles *A* et *B* sont égaux, on pourra montrer que  $A \subset B$  et que  $B \subset A$ .

#### **Exemple 2.7**

Définir, de trois manières différentes, l'ensemble des nombres complexes de module 1.

#### **Définition 2.8**

Soit *E* un ensemble. On appelle **sous-ensemble de** *E* tout ensemble *A* tel que  $A \subset E$ . L'ensemble des parties de  $E$ , qui est l'ensemble de tous les sous-ensembles de  $E$ , est noté  $\mathcal{P}(E)$ .

#### **Exemple 2.9**

Déterminer  $\mathcal{P}(E)$  lorsque  $E = \{1, 2, 4\} \subset \mathbb{N}$ .

## **2 b) Opérations sur les ensembles**

#### **Définition 2.10**

Soit *E* un ensemble et *A* et *B* deux sous-ensembles de *E*. On appelle :

• **réunion** de *A* et *B* l'ensemble des éléments qui appartiennent à *A* ou *B* noté

 $A \cup B = \{x \in E \mid x \in A \text{ ou } x \in B\}.$ 

• **intersection** de *A* et *B* l'ensemble des éléments qui appartiennent à *A* et *B* noté

$$
A \cap B = \{ x \in E \mid x \in A \text{ et } x \in B \}.
$$

• **différence** de *A* et *B* l'ensemble des éléments qui appartiennent à *A* mais pas à *B* noté

$$
A \setminus B = \{ x \in E \mid x \in A \text{ et } x \notin B \}.
$$

• **complémentaire** de *A* dans *E* l'ensemble des éléments qui appartiennent à *E* mais pas à *A* noté

$$
E \setminus A = \{ x \in E \mid x \notin A \}.
$$

On note également le complémentaire de  $A$  dans  $E \mathcal{L}_E^A$  ou  $\overline{A}$ .

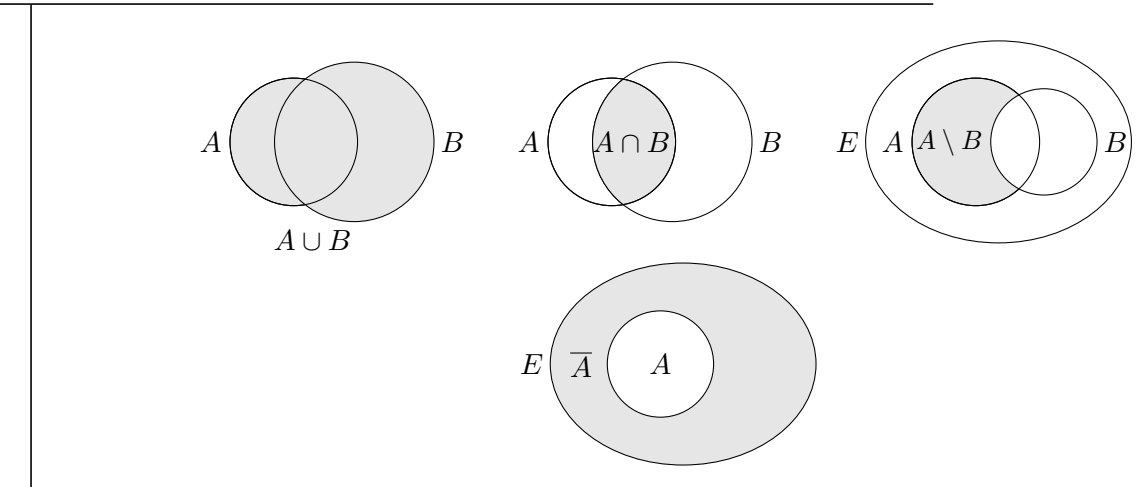

## **Figure 2.11 (***Réunion, intersection, différence, complémentaire***)**

# **Remarque 2.12**

La signification du **ou** en mathématiques peut être différente du sens en français, c'est un **ou** inclusif : un élément qui est dans *A* ∪ *B* peut être à la fois dans *A* et dans *B* contrairement au sens donné en français qui est plutôt un « ou bien » dans la majorité des cas comme dans « fromage ou dessert ».

# **Remarque 2.13**

On peut faire des réunions ou des intersections de plus de deux ensembles *A* ∪ *B* ∪ *C* ou *A* ∩ *B* ∩ *C . . .* En revanche, il faut faire attention aux parenthèses lorsqu'on utilise en même temps la réunion et l'intersection.

# **Proposition 2.14 (***Distributivité***)**

Soit *A, B, C* des sous-ensembles d'un ensemble *E*. On a : (i)  $A \cap (B \cup C) = (A \cap B) \cup (A \cap C);$ (ii)  $A \cup (B \cap C) = (A \cup B) \cap (A \cup C)$ .

# **Proposition 2.15 (***Lois de De Morgan***)**

Soit *A, B* des sous-ensembles d'un ensemble *E*. On a : (i)  $\overline{A \cap B} = \overline{A} \cup \overline{B}$ ;  $(ii)$   $\overline{A \cup B} = \overline{A} \cap \overline{B}$ .

# **Figure 2.16 (***Lois de De Morgan***)**

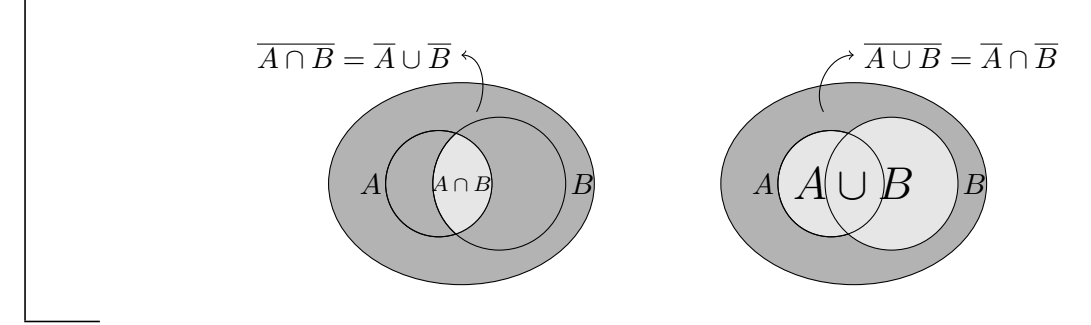

#### **Exemple 2.17**

Soit *E* un ensemble et *A* et *B* deux parties de *E*, on appelle différence symétrique de *A* et *B* :

$$
A \Delta B = (A \setminus B) \cup (B \setminus A) = (A \cup B) \setminus (A \cap B).
$$

Justifier la seconde des égalités ci-dessus, puis caractériser les couples  $(A, B) \in \mathcal{P}(E)^2$  vérifiant :

*i*)  $A\Delta B = A \cap B$  *ii*)  $A\Delta B = A \cup B$  *iii*)  $A\Delta B = A \setminus B$  *iv*)  $A\Delta B = \emptyset$ 

#### **2 c) Produit cartésien d'ensembles**

#### **Définition 2.18**

Soit  $E$  et  $F$  des ensembles. On définit l'ensemble  $E \times F$ , appelé produit cartésien de  $E$  par  $F$ , comme l'ensemble des couples  $(x, y)$  avec  $x \in E$  et  $y \in F$ :

$$
E \times F = \{(x, y) \mid x \in E, y \in F\}.
$$

Soit *n* ∈  $\mathbb{N}^*$  et  $E_1, \ldots, E_n$ , des ensembles. On définit  $E_1 \times \cdots \times E_n$ , appelé produit cartésien de *E*<sub>1</sub>*,...*, *E*<sub>*n*</sub>, l'ensemble des *n*-uplets  $(x_1, \ldots, x_n)$  tels que  $x_1 \in E_1, \ldots, x_n \in E_n$ :

 $E_1 \times \cdots \times E_n = \{(x_1, \ldots, x_n) \mid x_1 \in E_1, \ldots, x_n \in E_n\}.$ 

En particulier, on note  $E \times \cdots \times E$  $\overline{n}$  fois  $= E^n$ .

#### **Exemple 2.19**

Montrer que  $\mathbb{C} \times \mathbb{R} \neq \mathbb{R} \times \mathbb{C}$ .

#### **Remarque 2.20**

Pour  $n = 3$ ,  $(x_1, x_2, x_3)$  est un triplet. Pour  $n = 4$ ,  $(x_1, x_2, x_3, x_4)$  est un quadruplet, etc... Lorsque *n* est quelconque, on dit *n*-uplet.

#### **Remarque 2.21**

On peut parfois définir des opérations sur les *n*-uplets. Soit *n* ∈ N ∗ . On a défini l'addition dans C donc on peut également définir l'addition dans  $\mathbb{R} \times \mathbb{C}$  : pour tous  $(x, z), (y, z') \in \mathbb{R} \times \mathbb{C}$  :

$$
(x, z) + (y, z') = (x + y, z + z').
$$

## **2 d) Ensembles de nombres**

## **2 d).1 Ensembles** N**,** Z**,** Q**.**

#### **Définition 2.22**

On appelle :

• ensemble des **entiers naturels** que l'on note N l'ensemble

$$
\mathbb{N} = \{0, 1, 2, \dots\} \, ;
$$

• ensemble des **entiers relatifs** que l'on note Z l'ensemble

$$
\mathbb{Z} = \{p \mid p \in \mathbb{N}\} \cup \{-p \mid p \in \mathbb{N}^*\} = \{\ldots, -2, -1, 0, 1, 2, \ldots\};
$$

• ensemble des **nombres décimaux** que l'on note D l'ensemble

$$
\mathbb{D} = \left\{ \frac{p}{10^{\alpha}} \mid p \in \mathbb{Z}, \ \alpha \in \mathbb{N} \right\};
$$

• ensemble des **nombres rationnels** que l'on note Q l'ensemble

$$
\mathbb{Q} = \left\{ \frac{p}{q} \mid p \in \mathbb{Z}, q \in \mathbb{N}^* \right\}.
$$

#### **Remarque 2.23**

Nous nous limitons à cette définition de N qui reste imprécise. En revanche, Z, D et Q sont définis à partir de N. On ne donne pas de définition précise de l'ensemble des nombres réels R : ils sont (par exemple) définis comme limites de certaines suites de Q. L'ensemble des nombres complexes C a été défini à partir des nombres réels dans le chapitre A4.

#### **2 d).2 Partie entière d'un nombre réel**

On va admettre les deux résultats suivants qui sont la conséquence de la construction des nombres entiers réels que nous n'avons pas faite.

#### **Proposition 2.24**

Toute partie de N admet un plus petit élément.

#### **Proposition 2.25 (***Propriété d'Archimède***)**

Pour tout réel *x*, il existe un entier naturel *n* strictement plus grand que *x*.

#### **Exemple 2.26**

Par exemple, si  $x = \pi$ , 4, 5, 6 sont strictement plus grands que *x*.

#### **Théorème 2.27 (***Définition de la partie entière***)**

Pour tout  $x \in \mathbb{R}$ , il existe un unique entier relatif, appelé **partie entière de** *x*, noté  $|x|$ , tel que

 $|x| \leq x < |x| + 1$ .

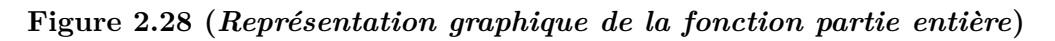

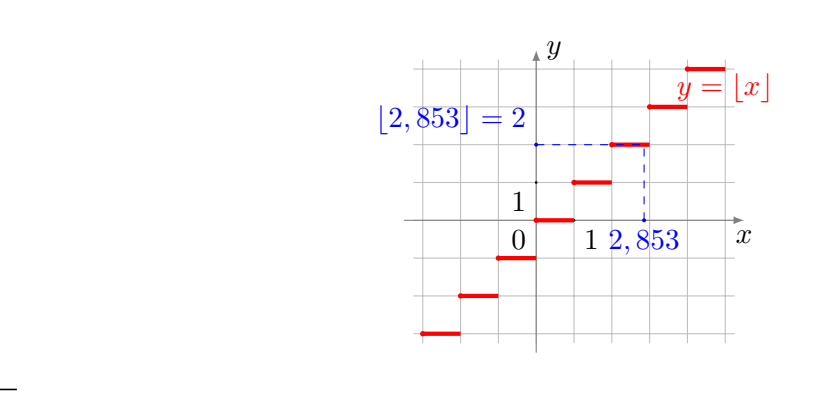

## **Exemple 2.29**

Montrer que pour tout  $x \in \mathbb{R}$ ,  $|2x| - 2|x|$  est égal à 0 ou 1.

# **2 d).3 Principe de récurrence**

On énonce le théorème qui permet d'effectuer des raisonnements par récurrence.

## **Théorème 2.30 (***Principe de récurrence***)**

Soient  $n_0 \in \mathbb{N}$  et, pour tout entier  $n \geq n_0$ , une proposition  $P(n)$ . si :

*i*) (initialisation) la proposition  $P(n_0)$  est vraie;

*ii*) (hérédité) la proposition  $\forall n \geq n_0$ , ( $P(n) \Rightarrow P(n+1)$ ) est vraie;

alors, la proposition  $\forall n \geq n_0$ ,  $P(n)$  est vraie.

# **Remarque 2.31**

En pratique,  $n_0$  vaut le plus souvent 0 ou 1.

On verra plus bas des exemples d'utilisation de ce principe.

# **3 Types de raisonnements**

# **3 a) Raisonnement par implication**

Il s'agit du raisonnement le plus courant : pour montrer que qu'un énoncé *P* implique un énoncé *Q*, on suppose *P* et on démontre *Q*.

## **Exemple 3.1**

Montrer que pour tous  $x, y \in \mathbb{R}$ , si  $x^2 = y^2$  alors  $|x| = |y|$ .

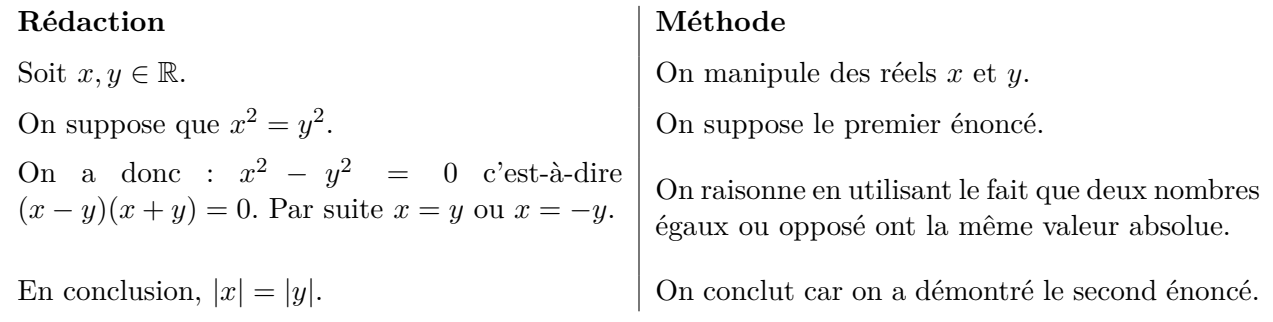

Montrer qu'une fonction définie sur  $\mathbb R$  à la fois croissante et décroissante sur  $\mathbb R$  est constante sur  $\mathbb R$ .

# **3 b) Raisonnement par équivalence**

Pour montrer qu'un énoncé *P* est équivalent à un énoncé *Q*, on raisonne par équivalences successives ou on procède par double implication en montrant que *P* implique *Q* et que *Q* implique *P*.

#### **Exemple 3.3**

**Exemple 3.3**<br>Montrer que pour tout  $x \in \mathbb{R}, 2x = \sqrt{2}$  $\sqrt{x^2+1}$  si et seulement si  $x=\frac{1}{\sqrt{2}}$ 3 .

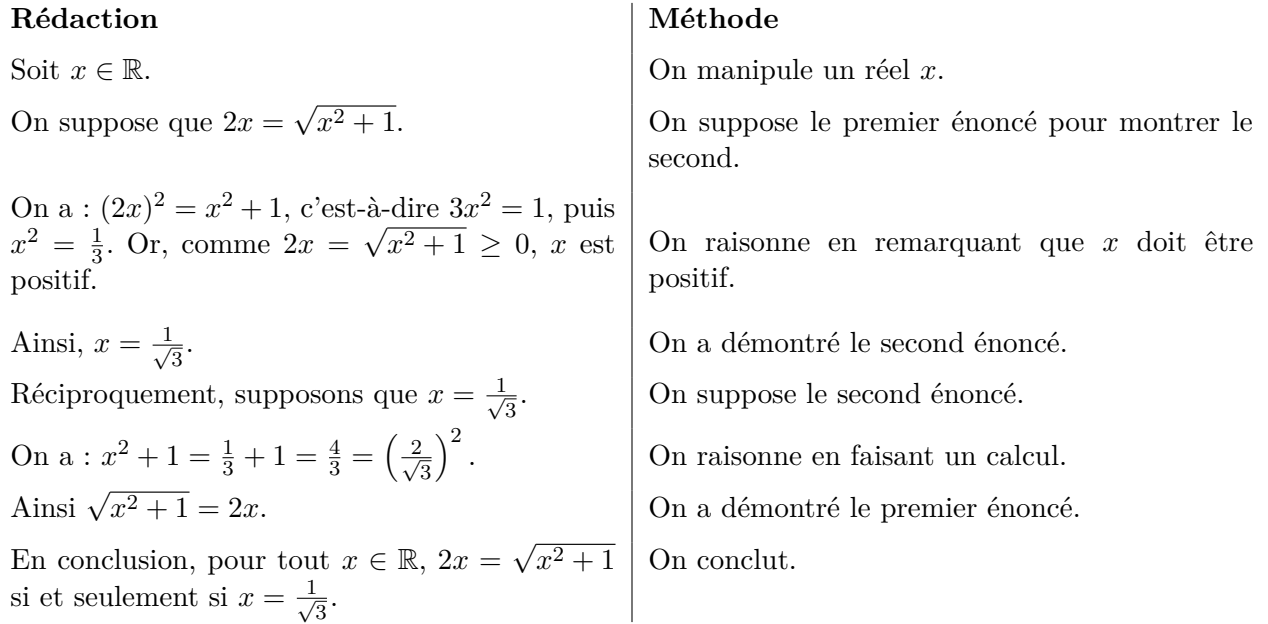

#### **Exemple 3.4**

Montrons qu'une fonction  $f : \mathbb{R} \longrightarrow \mathbb{R}$  définie sur  $A \subset \mathbb{R}$  est bornée si et seulement si il existe  $C \in \mathbb{R}^+$ tel que pour tout  $x \in A$ ,  $|f(x)| \leq C$ .

#### **Remarque 3.5**

On pourra parfois montrer directement une équivalence sans faire de double implication.

#### **3 c) Raisonnement par contraposition**

Pour montrer que *P* implique *Q*, on montre en fait que (négation de *Q*) implique (négation de *P*).

#### **Exemple 3.6**

Montrer que pour tout  $n \in \mathbb{N}$ , si  $n^2$  est pair alors *n* est pair.

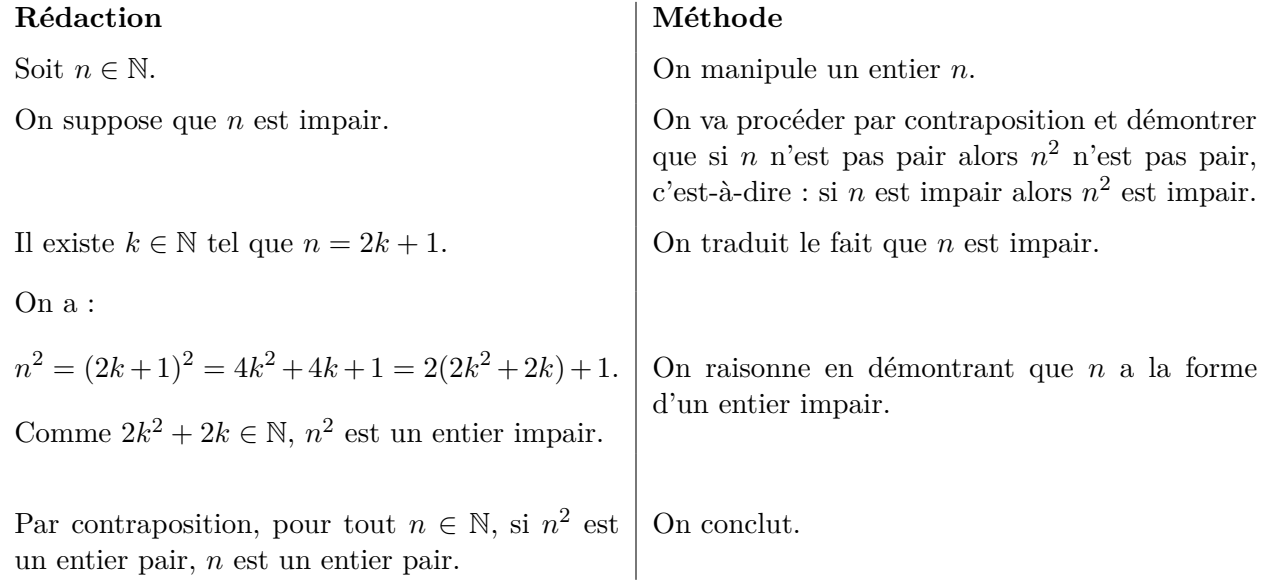

Soit  $a \in \mathbb{R}$ . Montrer que si pour tout  $\varepsilon \in \mathbb{R}^{+, *}, |a| < \varepsilon$ , alors  $a = 0$ .

## **3 d) Raisonnement par disjonction des cas**

Pour établir une propriété *P*, on discute tous les cas qui conduisent à *P*.

#### **Exemple 3.8**

Montrer que pour tout  $n \in \mathbb{N}$ ,  $\frac{n(n+1)}{2}$  $\frac{1}{2}$  est un entier naturel.

## **Rédaction Méthode**

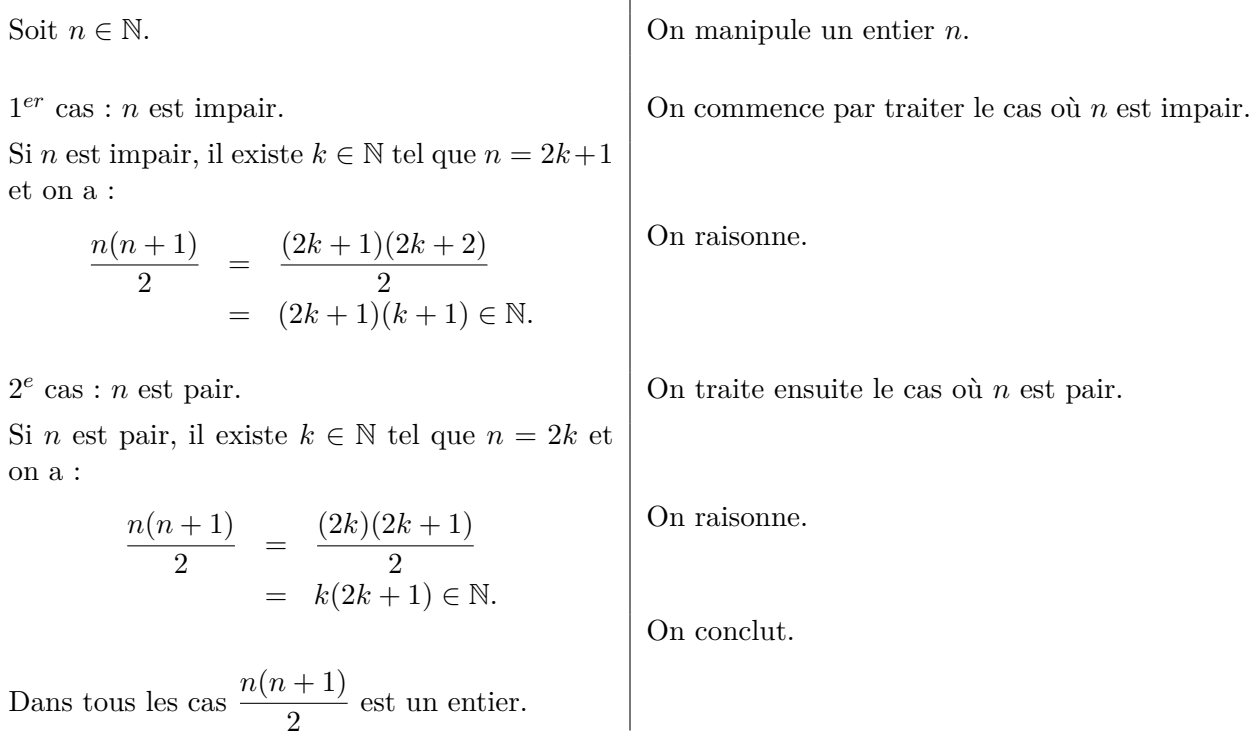

Montrer que pour tous réels *x, y*,

$$
\max(x, y) = \frac{1}{2} (x + y + |x - y|).
$$

## **3 e) Raisonnement par l'absurde**

Pour établir un énoncé, on suppose qu'il est faux et on montre qu'on a une contradiction.

# **Exemple 3.10**

Montrer que  $\frac{\ln 2}{\ln 3}$  n'est pas un nombre rationnel.

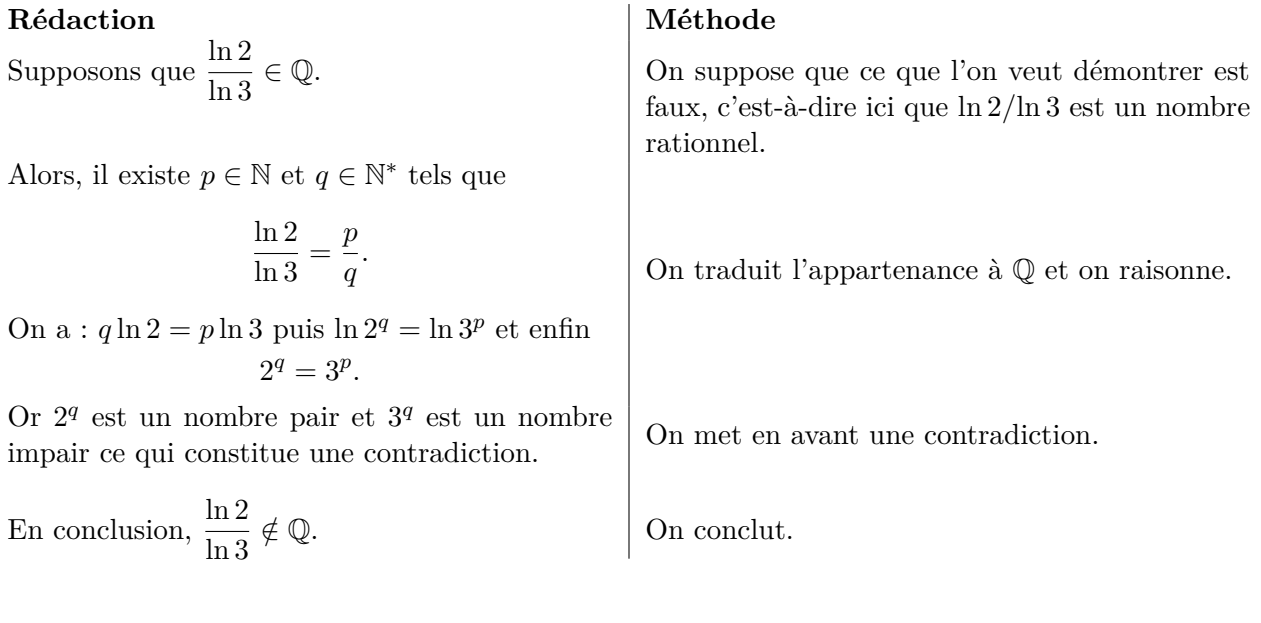

#### **Exemple 3.11**

Montrer qu'il n'existe pas de suite d'entiers naturels strictement décroissante.

#### **3 f) Raisonnement par analyse synthèse**

Pour établir l'existence d'une solution à un problème donné, on analyse sa forme sous réserve d'existence, puis on vérifie que la forme obtenue convient avant de conclure.

#### **Exemple 3.12**

Montrer qu'il existe une unique fonction *f* de R dans R vérifiant, pour tous  $x, y \in \mathbb{R}$ :

$$
f(y - f(x)) = 2 - x - y.
$$

## Rédaction **Méthode**

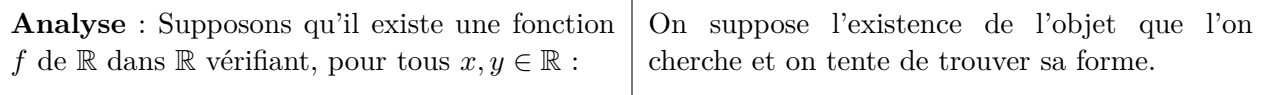

$$
f(y - f(x)) = 2 - x - y.
$$

Lycée Jules Ferry - Versailles 15/18 Cours C1

En particulier, pour tout  $x \in \mathbb{R}$ , en posant  $y = f(x)$  dans l'égalité précédente, on a :  $f(0) = f(f(x) - f(x)) = 2 - x - f(x)$ ce qui s'écrit *f*(*x*) = 2−*f*(0)−*x.* En considérant le cas  $x = 0$ , on a :  $f(0) = 2 - f(0) - 0$ ce qui donne  $f(0) = 1$ . On raisonne pour essayer de trouver la forme de *f*. On obtient une expression de *f* en fonction de  $f(0)$  puis la valeur de  $f(0)$ . Ainsi, *f* est la fonction  $f: x \mapsto 1-x$ . On a trouvé une forme pour *f*. **Synthèse** : Considérons  $f: x \mapsto 1-x$ . Soit  $x, y \in \mathbb{R}$ . On a :  $f(x - f(y)) = f(x - (1 - y))$  $= 1 - (x - (1 - y))$  $= 2 - x - y$ donc *f* est bien solution du problème. On vérifie que la fonction *f* trouvée dans la partie « Analyse » du raisonnement est bien une solution de notre problème. L'unique solution du problème est la fonction  $f: x \mapsto 1-x$ . On conclut.

#### **Exemple 3.13**

Déterminons toutes les fonctions *f* dérivables sur  $\mathbb R$  et vérifiant, pour tous  $x, y \in \mathbb R$ ,  $f(x+y) = f(x)f(y)$ et  $f'(0) = 1$ .

#### **3 g) Raisonnement par récurrence simple**

On utilise le principe de récurrence montré précédemment.

#### **Exemple 3.14**

Montrer que pour tout  $n \in \mathbb{N}^*$ :  $\sum_{n=1}^n$ *k*=1  $k \times k! = (n+1)! - 1.$ 

#### Rédaction Méthode

On fixe ce que l'on démontre (c'est plus clair).

$$
\sum_{k=1}^{n} k \times k! = (n+1)! - 1.
$$

On montre, par récurrence sur  $n \in \mathbb{N}^*$  que

Pour  $n=1$ , on a :  $\sum$ 1 *k*=1  $k \times k! = 1 \times 1! = 2! - 1$  | On initialise. donc la propriété est vraie pour *n* = 1.

Soit  $n \in \mathbb{N}$ . On suppose que

$$
\sum_{k=1}^{n} k \times k! = (n+1)! - 1.
$$

On a :

$$
\sum_{k=1}^{n+1} k \times k! = \sum_{k=1}^{n} k \times k! + (n+1) \times (n+1)!
$$

Par hypothèse de récurrence :

$$
\sum_{k=1}^{n+1} k \times k! = (n+1)! - 1 + (n+1) \times (n+1)!
$$
\n
$$
= (n+1)!(1+n+1) - 1
$$
\n
$$
= (n+1)!(n+2) - 1 = (n+2)! - 1
$$
\nce qui achève la récurrente.

\nOn conclut.

On considère un entier *n* et on suppose la propriété vraie au rang *n* : c'est l'hypothèse de récurrence

On raisonne pour montrer l'égalité souhaitée au  $n \leq n+1$ .

#### **Remarque 3.15**

On n'a pas écrit dans le raisonnement précédent « Initialisation » et « Hérédité ». Si le raisonnement est présenté clairement comme dans la forme précédente ce n'est pas nécessaire.

#### **Exemple 3.16**

On pose  $f: x \mapsto \ln(1+x)$ . Montrer que pour tout  $n \in \mathbb{N}^*$ , la fonction  $f$  est dérivable  $n$  fois et que, pour tout  $x \in ]-1, +\infty[$ :

$$
f^{(n)}(x) = \frac{(-1)^{n+1}(n-1)!}{(1+x)^n}.
$$

#### **Remarque 3.17**

Une propriété  $P(n)$  peut être vraie pour tout  $n \in \mathbb{N}^*$ . Dans ce cas, on effectue l'initialisation pour *n* = 1. De façon générale, pour montrer qu'une propriété est vraie pour tout *n* ∈ N avec *n* ≥ *n*<sub>0</sub> où *n*<sub>0</sub> est un entier fixé, on effectue l'initialisation à  $n = n_0$ .

#### **3 h) Raisonnement par récurrence multiple**

On peut écrire des récurrences à *k* pas. Pour cela, on initialise en montrant *P*(0)*, P*(1)*, . . . , P*(*k*) puis l'hérédité consiste à montrer, lorsqu'on suppose que, pour un entier  $n \in \mathbb{N}$  fixé,  $P(n)$ ,  $P(n +$ 1),  $\ldots$ ,  $P(n+k)$  est vraie alors  $P(n+k+1)$  est vraie.

#### **Exemple 3.18**

On considère une suite de réels  $(u_n)_{n\in\mathbb{N}}$  vérifiant, pour tout  $n \in \mathbb{N}$ :

$$
u_{n+1} = \frac{u_n + u_{n+2}}{2}.
$$

On pose  $r = u_1 - u_0$ . Montrer que pour tout  $n \in \mathbb{N}$ ,  $u_n = u_0 + n r$ .

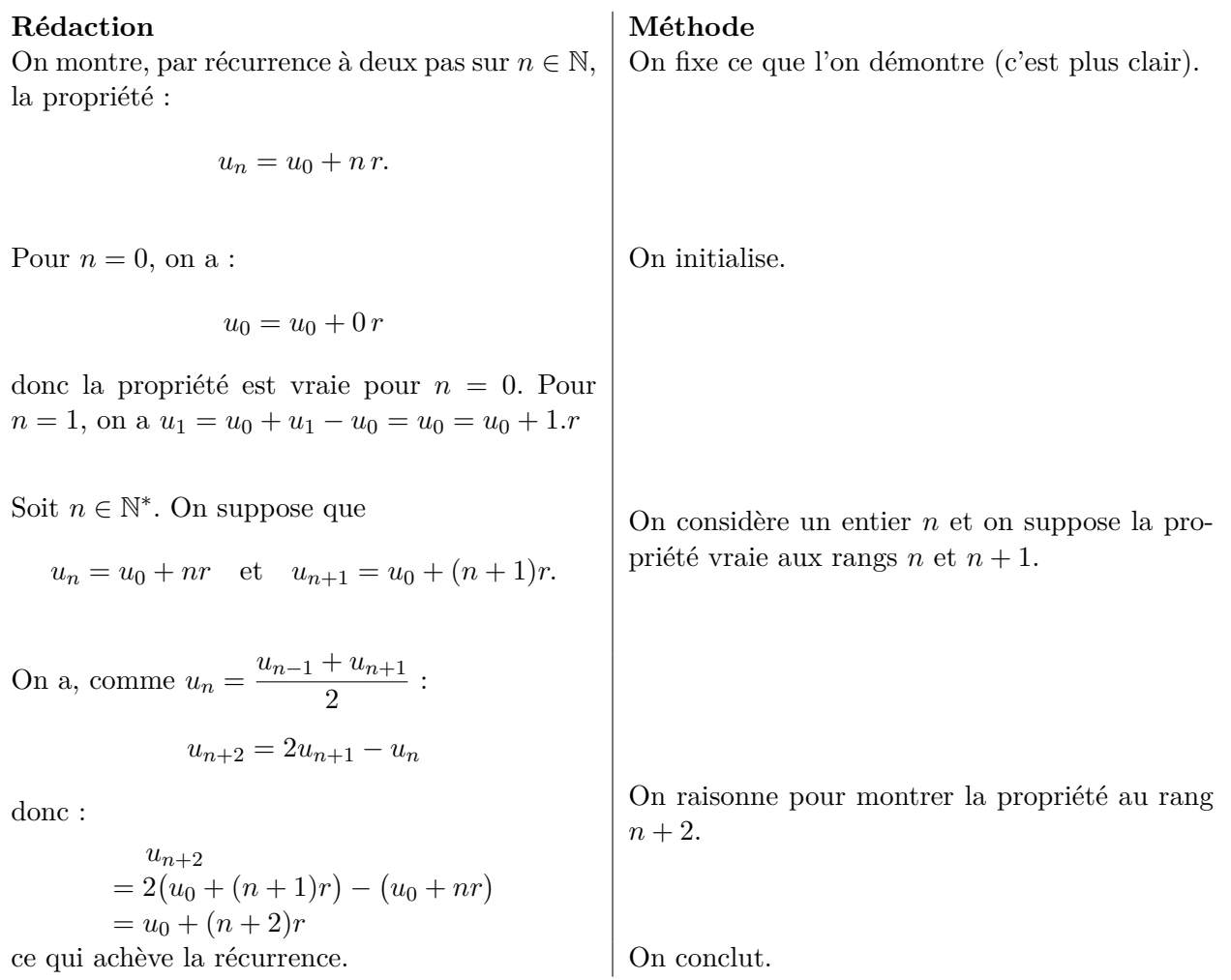

Soit  $x \in \mathbb{R}$  tel que  $x + 1/x \in \mathbb{Z}$ . Montrer que pour tout  $n \in \mathbb{N}$ ,  $x^n + 1/x^n \in \mathbb{Z}$ .

#### **3 i) Raisonnement par récurrence forte**

Ici, l'hérédité consiste à montrer, lorsqu'on suppose que, pour un entier *n* ∈ N fixé, *P*(0)*, P*(1)*, . . . , P*(*n*) est vraie alors  $P(n + 1)$  est vraie.

#### **Exemple 3.20**

Montrer que tout entier naturel supérieur ou égal à 2 admet au moins un diviseur premier.

#### **Remarque 3.21**

À nouveau, pour montrer qu'une propriété est vraie pour tout  $n \in \mathbb{N}$  avec  $n \geq n_0$  où  $n_0$  est un entier fixé, on effectue l'initialisation à  $n = n_0$ .